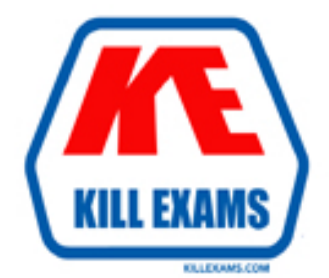

# **QUESTIONS & ANSWERS** Kill your exam at first Attempt

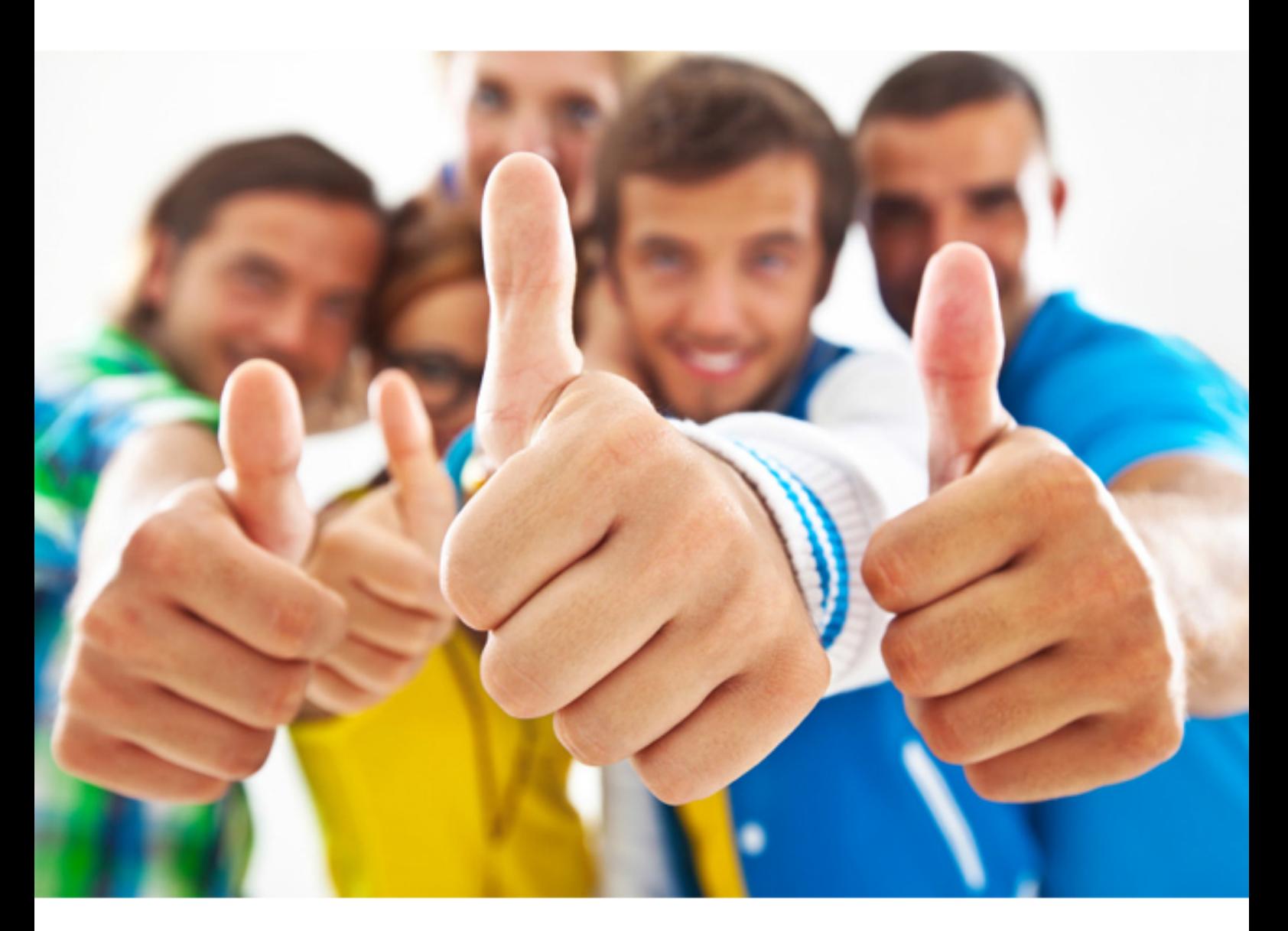

**Microsoft** 

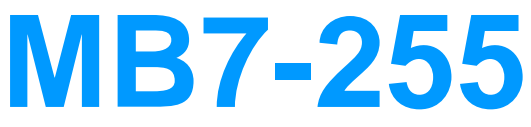

Navision 4.0 Costing

#### **Answer:** C

#### **QUESTION:** 145

What is the material cost for a purchased component with the following specifications? Quantity required: 100 Scrap percentage: 20 Direct standard cost 1 LCY

A. 102 B. 200 C. 110 D. 120

# **Answer:** D

# **QUESTION:** 146

When running the Suggest Item Cost function for the Standard Cost Worksheet, how do you show that there is no change of cost in the Adjustment Factor fields?

 D. Enter a-A. 0 B. 1 C. Leave blank

# **Answer:** B

#### **QUESTION:** 147

What is the capacity cost for an item with the following specilications? Set up time: 1 hours Run time: 2 hours Unit cost of operation: 10 LCY Lot size: 10

- A. 21 B. 12
- C. 120
- D. 210

#### **Answer:** A

#### **QUESTION:** 148

Which of the following are true statements with regards to WIP inventory?

A. A purchased component becomes part of the WIP inventory from the time of posting a purchase as invoiced

B. A purchased/subassembled component remains part of the WIP inventory until the time of posting its consumption in connection with a production order

C. A purchased/subassembled component remains part of the WIP inventory until the time of posting its consumption in connection with a purchase order

D. A purchased component becomes part of the WIP inventory from the time of posting a purchase as received

**Answer:** A, B

#### **QUESTION:** 149

When is a production order marked as Completely Invoiced?

A. Invoicing takes place when the production order status is changed to Finished

B. Invoicing takes place when the Adjust Cost - Item Entries batch job is run after the production order status has been changed to Finished

C. Invoicing takes place when the production order status is changed to Complete

D. Invoicing takes place when the Adjust Cost - Item Entries batch job is run after the production order status has been changed to Complete

**Answer:** B

# **QUESTION: 150**

What is the formula for calculating inventorty value?

A. Beginning WIP inventory + manufacturing cost - cost of goods sold

B. Beginning balance of inventory + manufacturing cost - cost of goods sold

- C. Beginning WIP inventory + value of all increases value of all decreases
- D. Beginning balance of inventory + value of all increases value of all decreases

#### **Answer:** D

# **QUESTION:** 151

What ways can you fill the revaluation journal with information about the current value of a specified item

A. Enter a journal line manually B. Use the Adjust Cost - Item Entry batch job C. Use the e Post Inventory to G/L batch job

D. Use the Calculate Inventory Value batch job

**Answer:** A, D

# **QUESTION: 152**

What costing method represents an assumption that individual units of items can be physically identified?

A. FILO B. LIFO C. Standard D. Specific

**Answer:** D

# **QUESTION:** 153

Costs associated with manufacturing labor and capacity are always capitalized on the basis of what costs?

- A. Actual
- B. Acquisition
- C. Standard

D. Material

**Answer: C** 

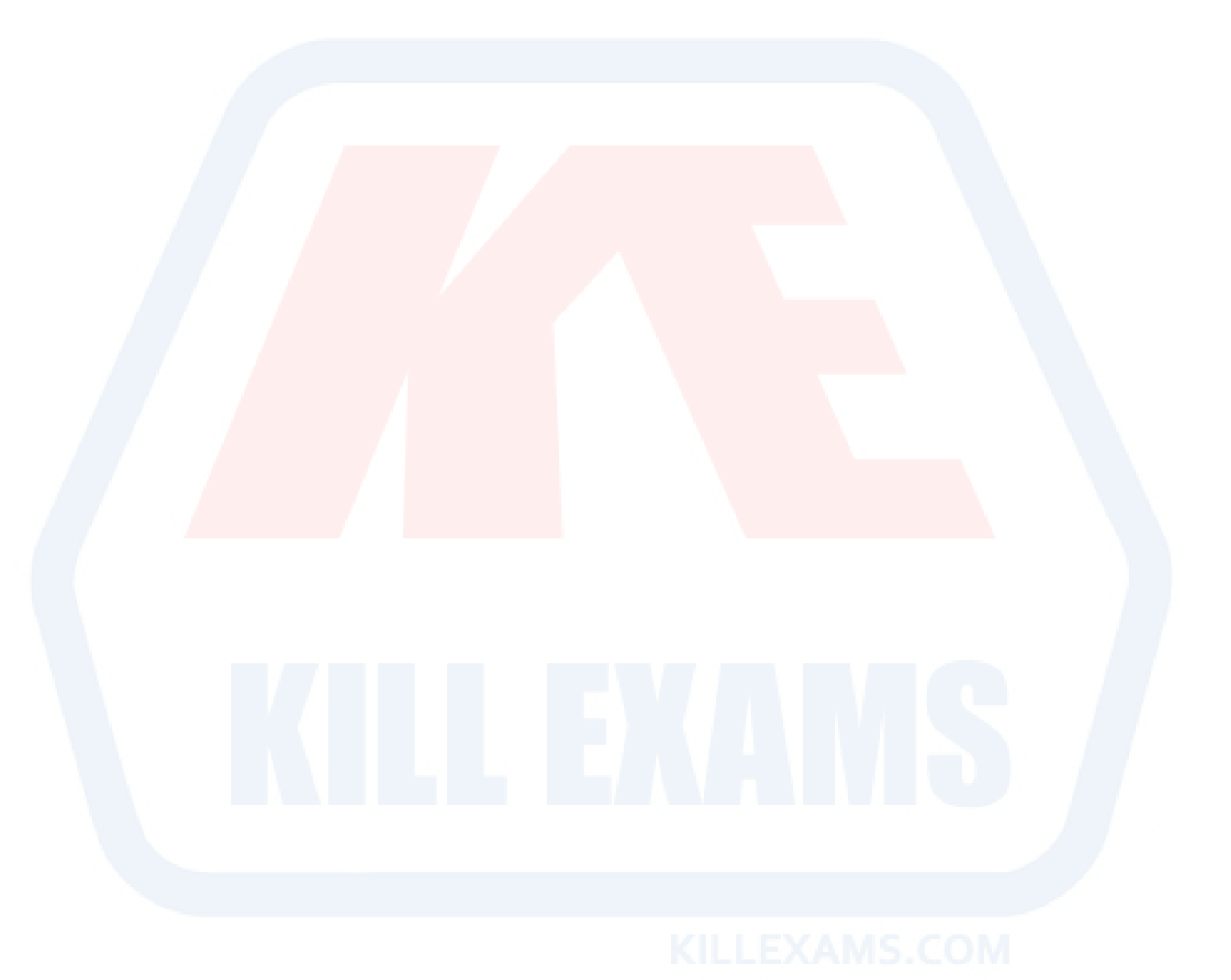

For More exams visit http://killexams.com

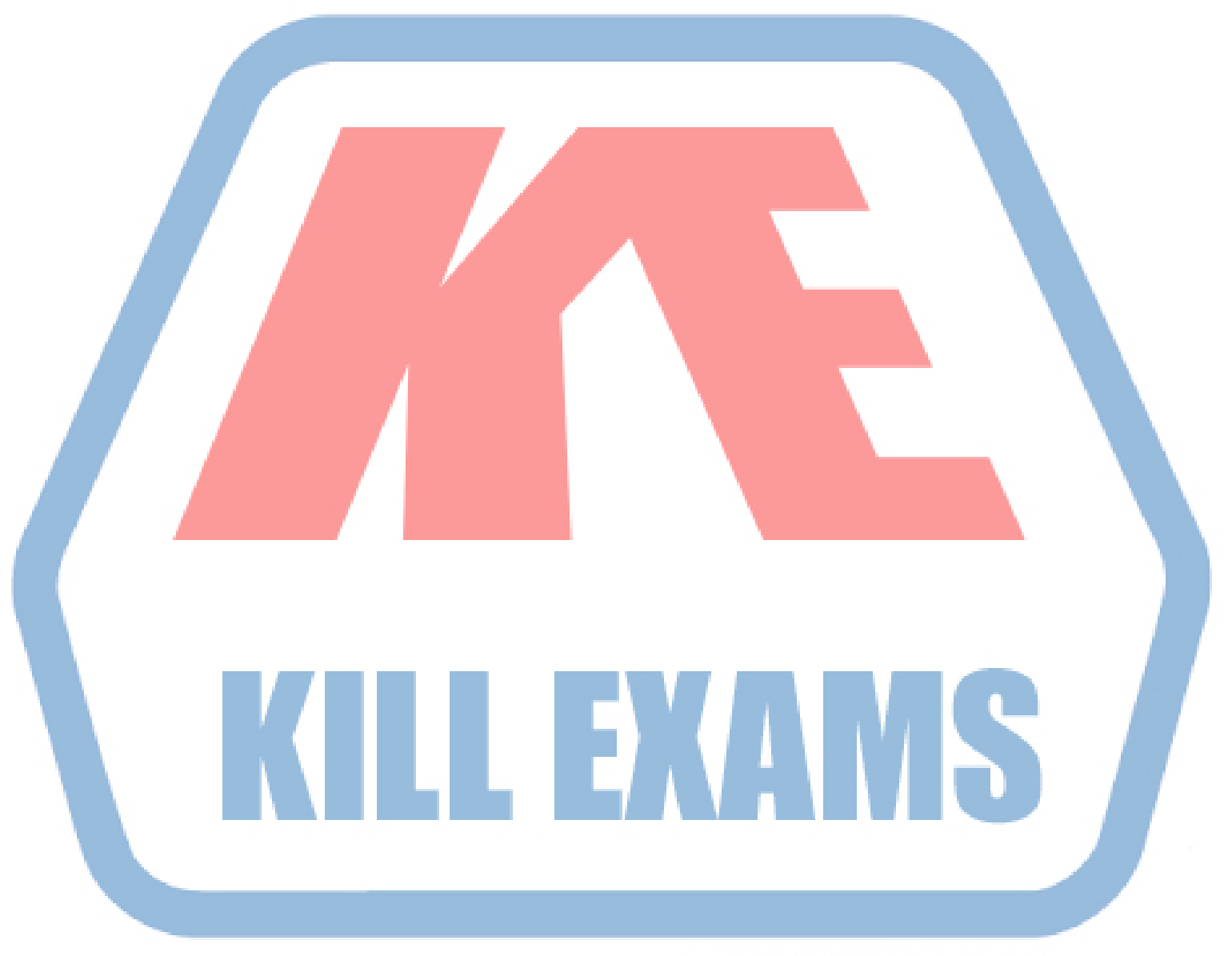

# **KILLEXAMS.COM**

*Kill your exam at First Attempt....Guaranteed!*